## Índex

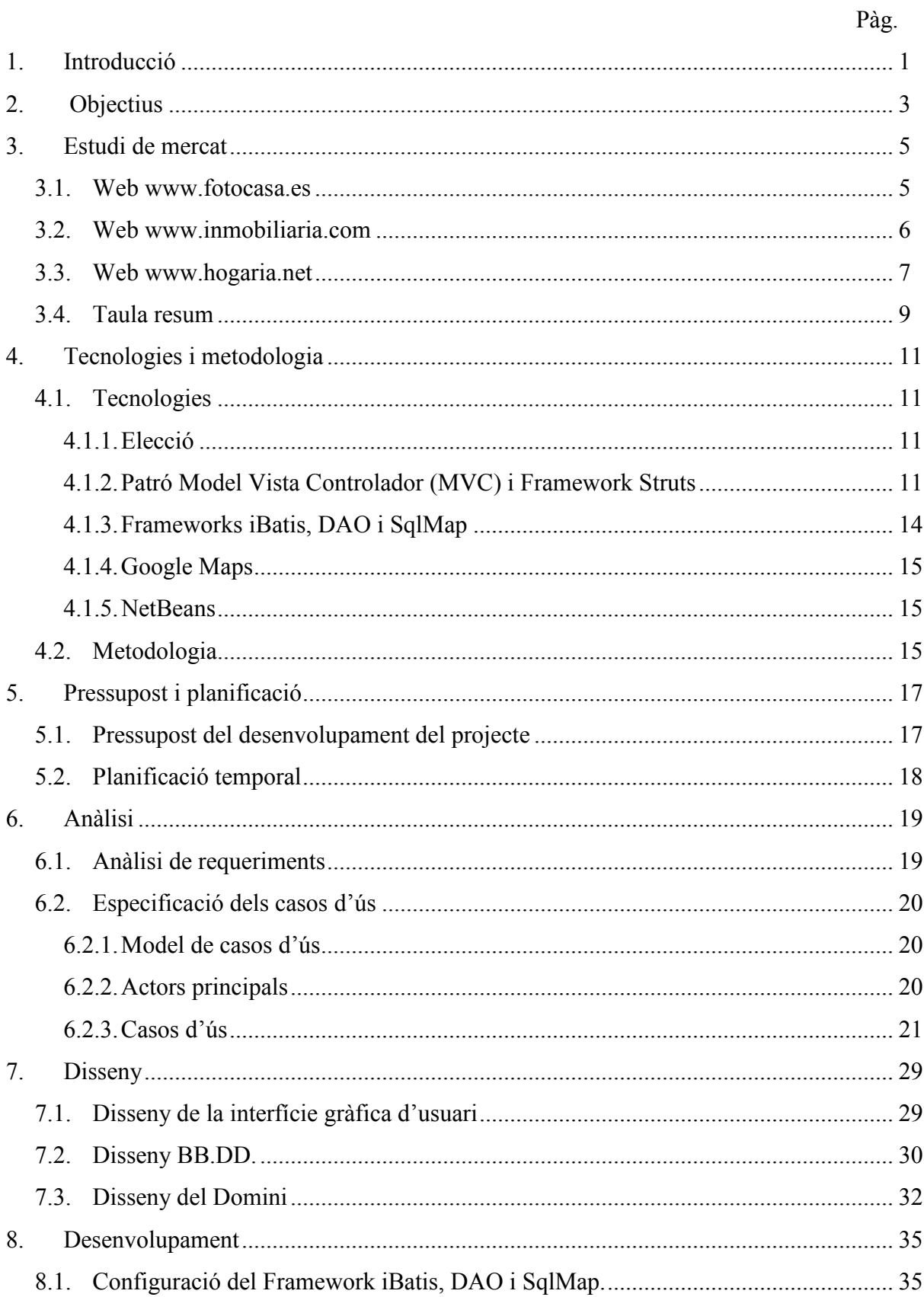

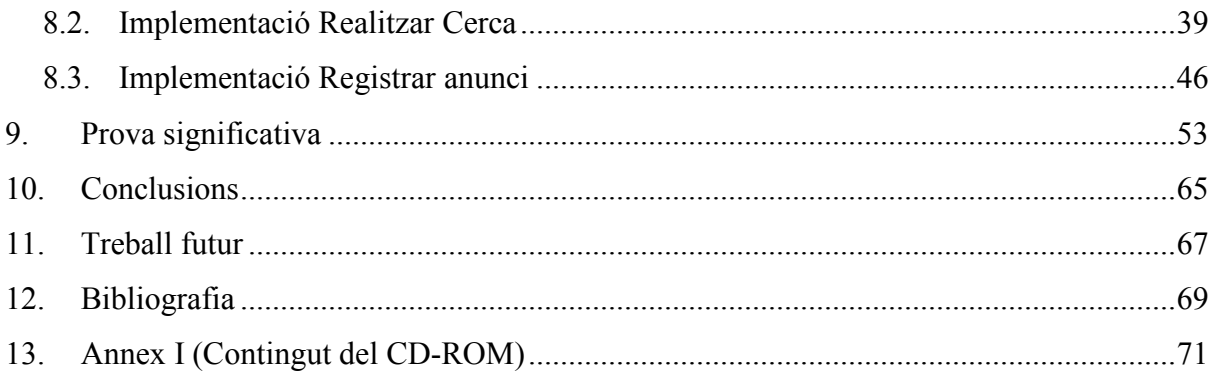

## Índex d'imatges

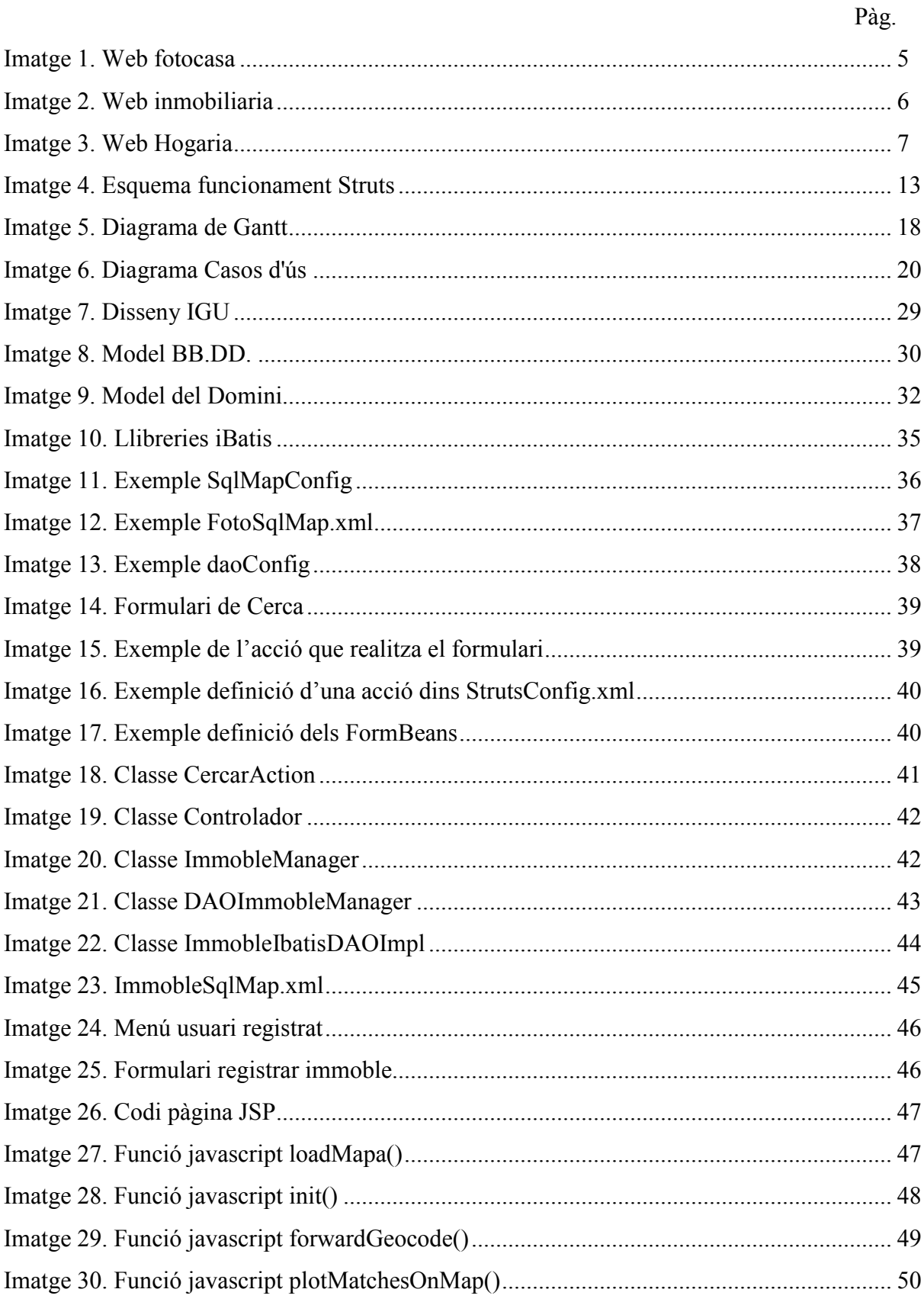

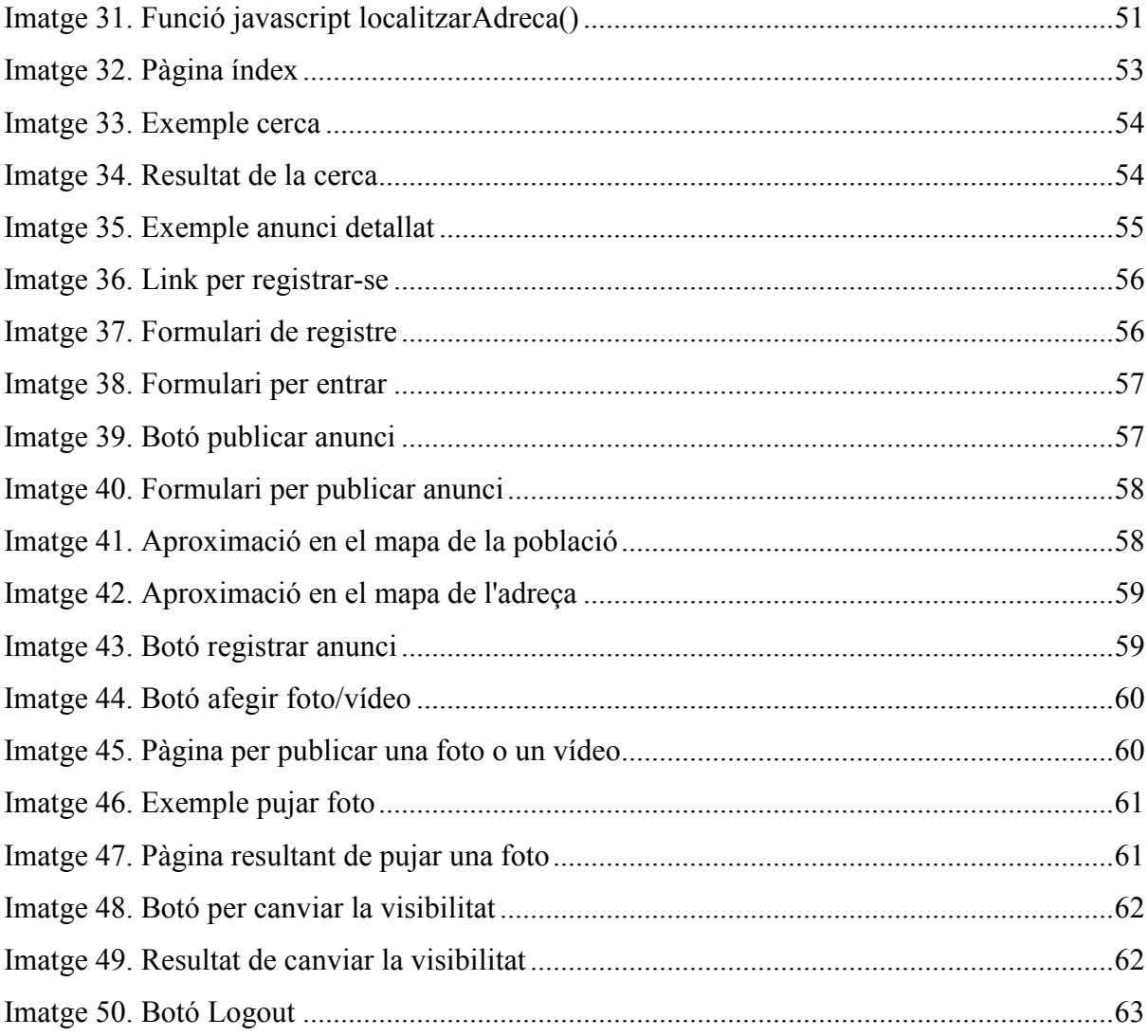

## Índex de taules

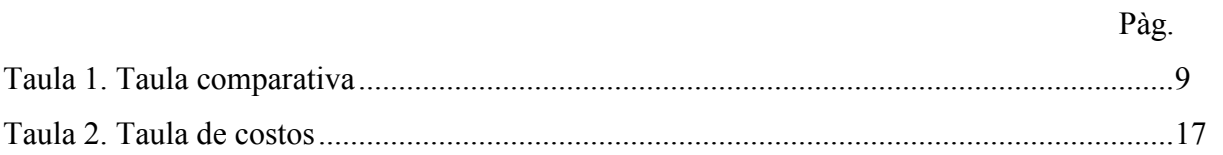